# INTERPOLATION

Chapter 22 & 29

#### Review

■ Work Offsets replace the use of G92

Newer machines use offsets to prevent having to complete large amounts of math

- TLO (Z) and Work offsets work together
- Can program many different offsets G54, G55, G59, G54.1 P1, G54.1 P48.....
- Z offset is not used in G54 but is required in G55 and above

#### Linear Interpolation

- G01 is the G code for linear interpolation
- Must always be accompanied by a F word....Feed.
- Linear interpolation is how the CNC moves across a straight line

#### Linear Interpolation

- Can be in X, Y, Z, A, B..... axis
- It can be done on three axis machines using all three axis at once but requires a large amount of math
- Differs from Linear motion in that all axis movements are combined to make a single straight line

- Radius line reference from the center point to any point on the circle
- Diameter line reference from one point on the circle to another point on the circle that goes through the center point
- G code for Circular interpolation
  - G02 will cut clockwise
  - GO3 will cut Counterclockwise
- MUST include the Plane identifier in safety line
  - G17 on the XY, G18 on the XZ, G19 on the YZ plane

- G code for Circular interpolation are modal and will stay in effect until replaced by another in their group
- Can use basic method which is the arc center and radius (will not cut full circles)
  - Give / move to a start point for the arc
  - Use G02/3 with an end point and a radius
  - Can give a –(neg) R value to switch the orientation of the arc from fillet to concave contour
  - Must be careful of start and end points

- Can use the I, J, K method or Vectoring
  - Reference page 247 to see vectoring quadrants and symbols
  - Vector I is the distance / direction from the start point of the arc to the center of the arc parallel to the X axis
  - Vector J is the distance / direction from the start point of the arc to the center of the arc parallel to the Y axis
  - Vector K is the distance / direction from the start point of the arc to the center of the arc parallel to the Z axis
- G17 uses I and J G18 Uses I and K G19 Uses J and K

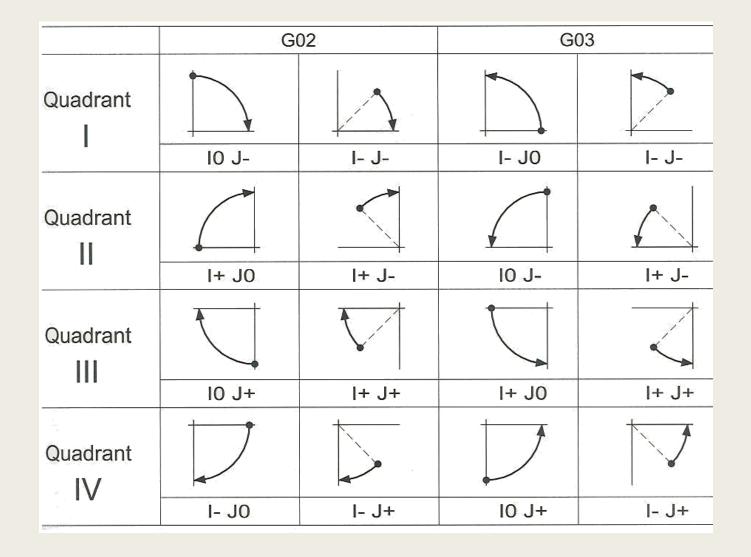

# Circle Cutting Cycle

Some controls have a cutting cycle specifically for circles (pockets)

Most use a G12 and G13

- 12 for CW 13 for CCW
- Must start at the center of the pocket
- There are many differences between models and you must check prior to programming

#### Feed Rate Compensation

- Being the tool must be moved farther or shorter distances feed rate must be adjusted
- Most CAM software compensates for this but...
- Outside of a circle = Feed x (outside radius + cutter radius) / Outside radius
- Inside of a circle = Feed x (inside radius + cutter radius) / Inside radius

# Homework

- Programming examples on FlashCut
- Use lab computers to complete

# Alpena Community College TAACCCT Grant

- "Lesson 8" by Andrew Paad, Building Career Pathways in the STEM Cluster: Closing the Skill Gaps in Northeast Michigan, Alpena Community College is licensed under CC BY 4.0. To view a copy of this license, visit <u>https://creativecommons.org/licenses/by/4.0/</u>.
- ACC is sponsored by a \$2.5 million grant from the U.S. Department of Labor, Employment & Training Administration TAACCCT Grant #TC-26458-14-60-A-26. It is the policy of Alpena Community College (ACC) to comply with Section 504 of the Rehabilitation Act of 1973, as amended, and with the Americans with Disabilities Act of 1990 (ADA). These acts provide for equal opportunity for students with disabilities in educational activities, programs, and facilities. ACC is committed to affording equal opportunity to persons with disabilities by providing access to its programs, activities, and services.
- This workforce product was funded by a grant awarded by the U.S. Department of Labor's Employment and Training Administration. The product was created by the grantee and does not necessarily reflect the official position of the U.S. Department of Labor. The U.S. Department of Labor makes no guarantees, warranties, or assurances of any kind, express or implied, with respect to such information, including any information on linked sites and including but not limited to, accuracy of the information or its completeness, timeliness, usefulness, adequacy, continued availability, or ownership.

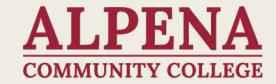